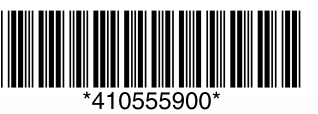

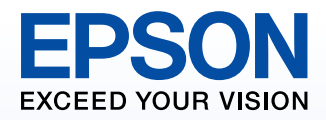

# Start Here

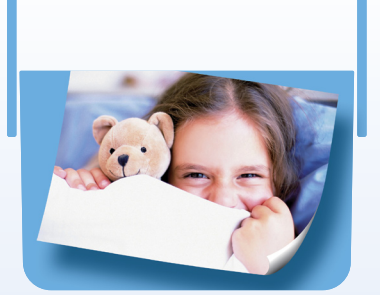

## PictureMate<sub>®</sub> PM 210

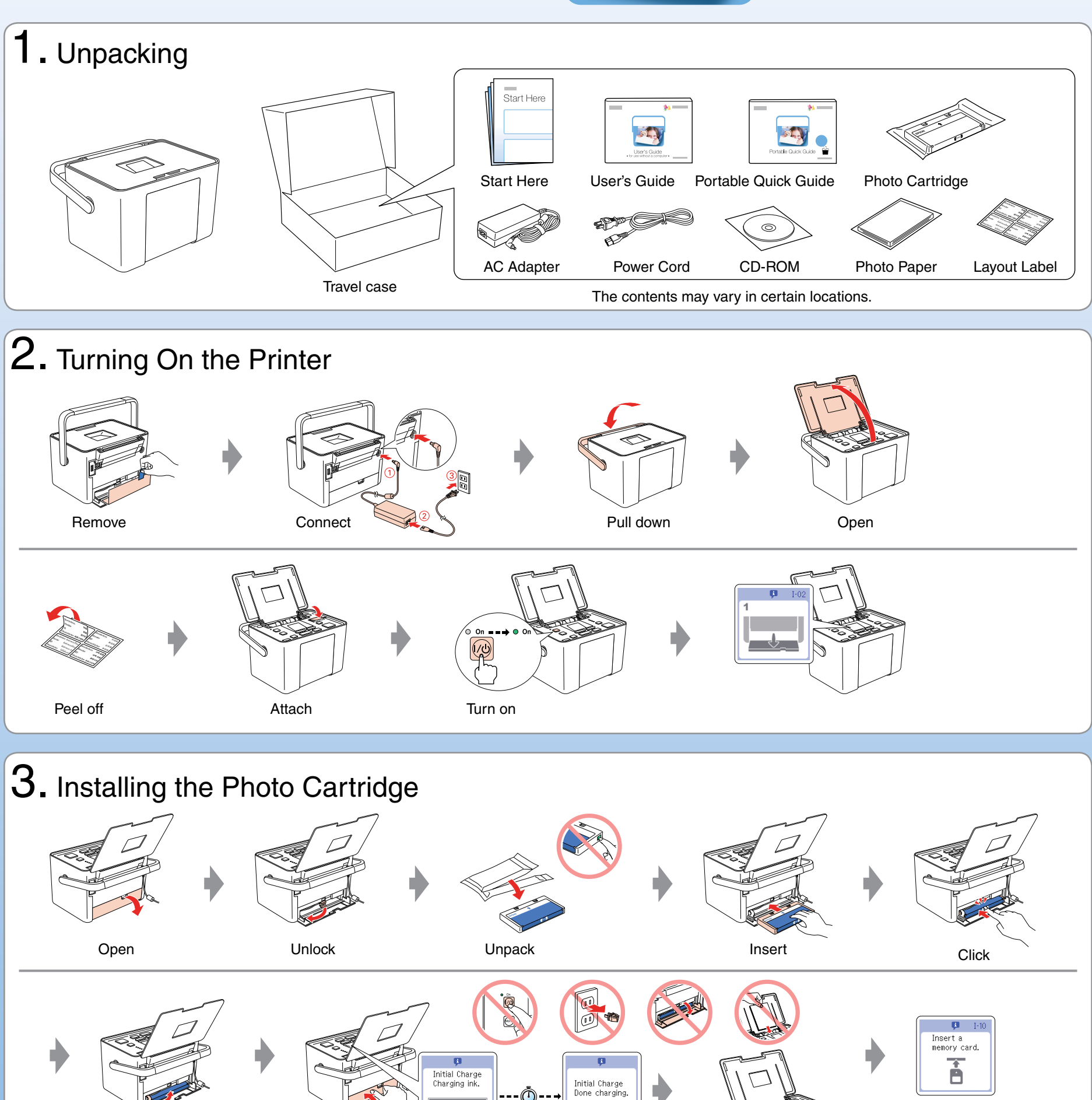

#### **Note:**

The photo cartridge first installed in your printer will be partly used to charge the print head. Subsequent photo cartridges will last for their full rated life.

## 4. Getting More Information Without Using a Computer

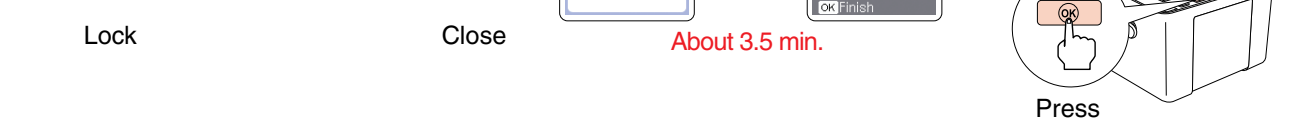

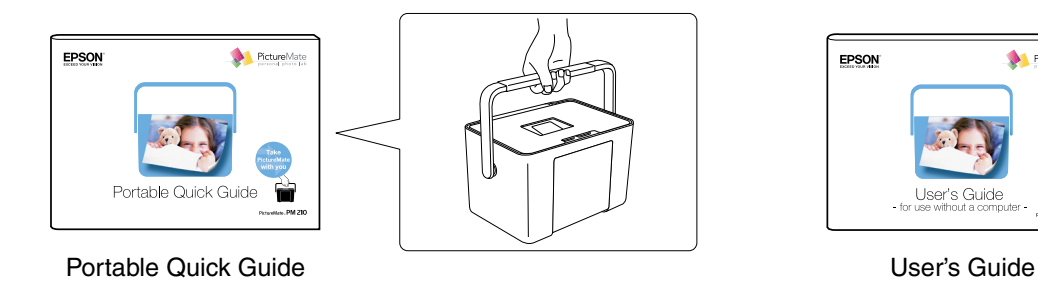

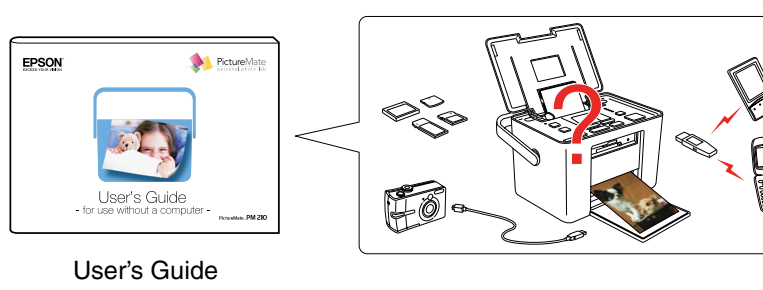

Copyright © 2006 Seiko Epson Corporation. All rights reserved. Printed in XXXXXX XX.XX-XX XXX

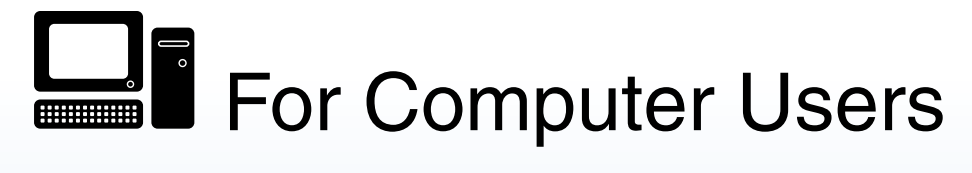

### Installing the software

Do not connect the USB cable until you are instructed to do so.

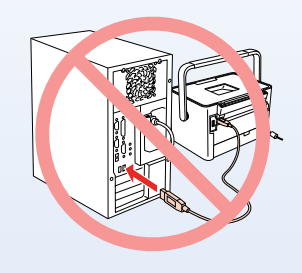

For information on using the printer with a computer, see the online User's Guide.

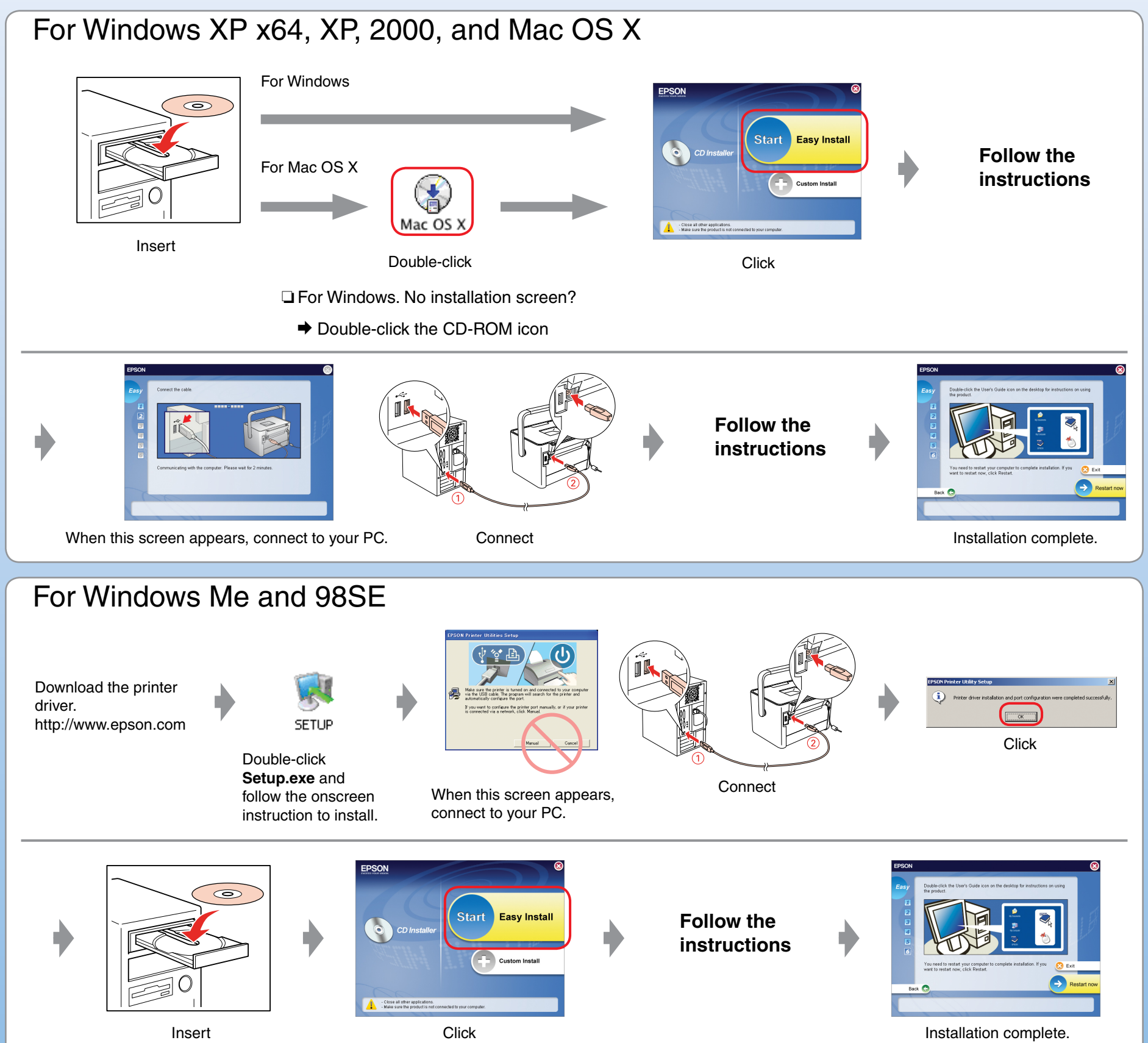

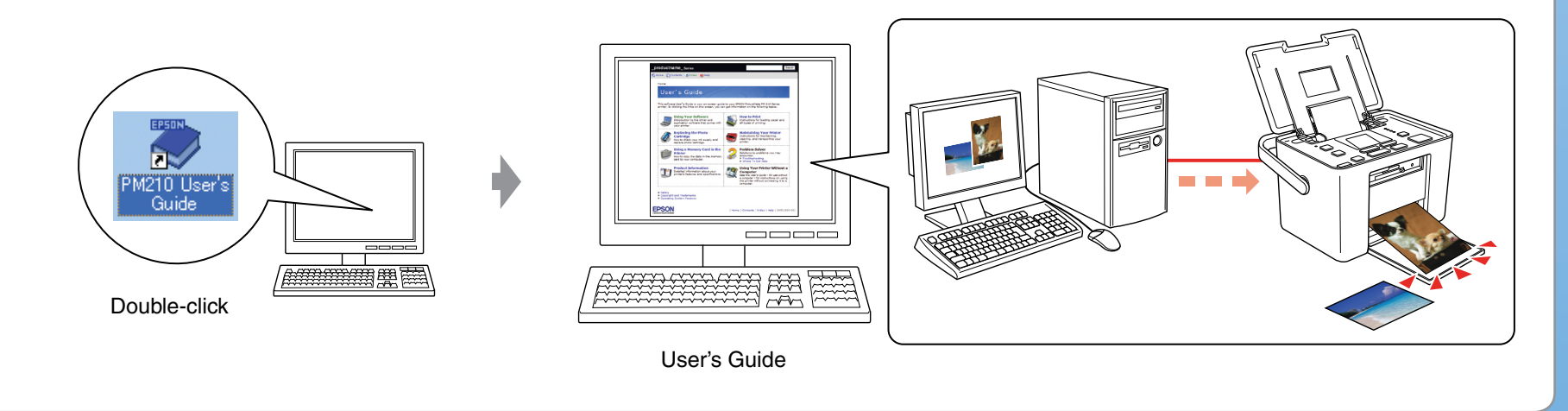

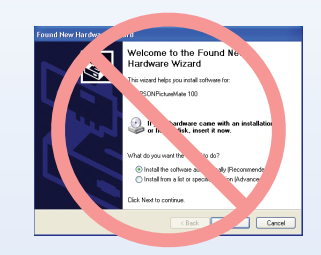

If this screen appears, click **Cancel**.